## Touchscreen - Solution 2000/3000 **Troubleshooting (End Users)**

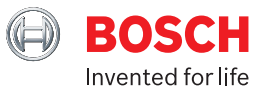

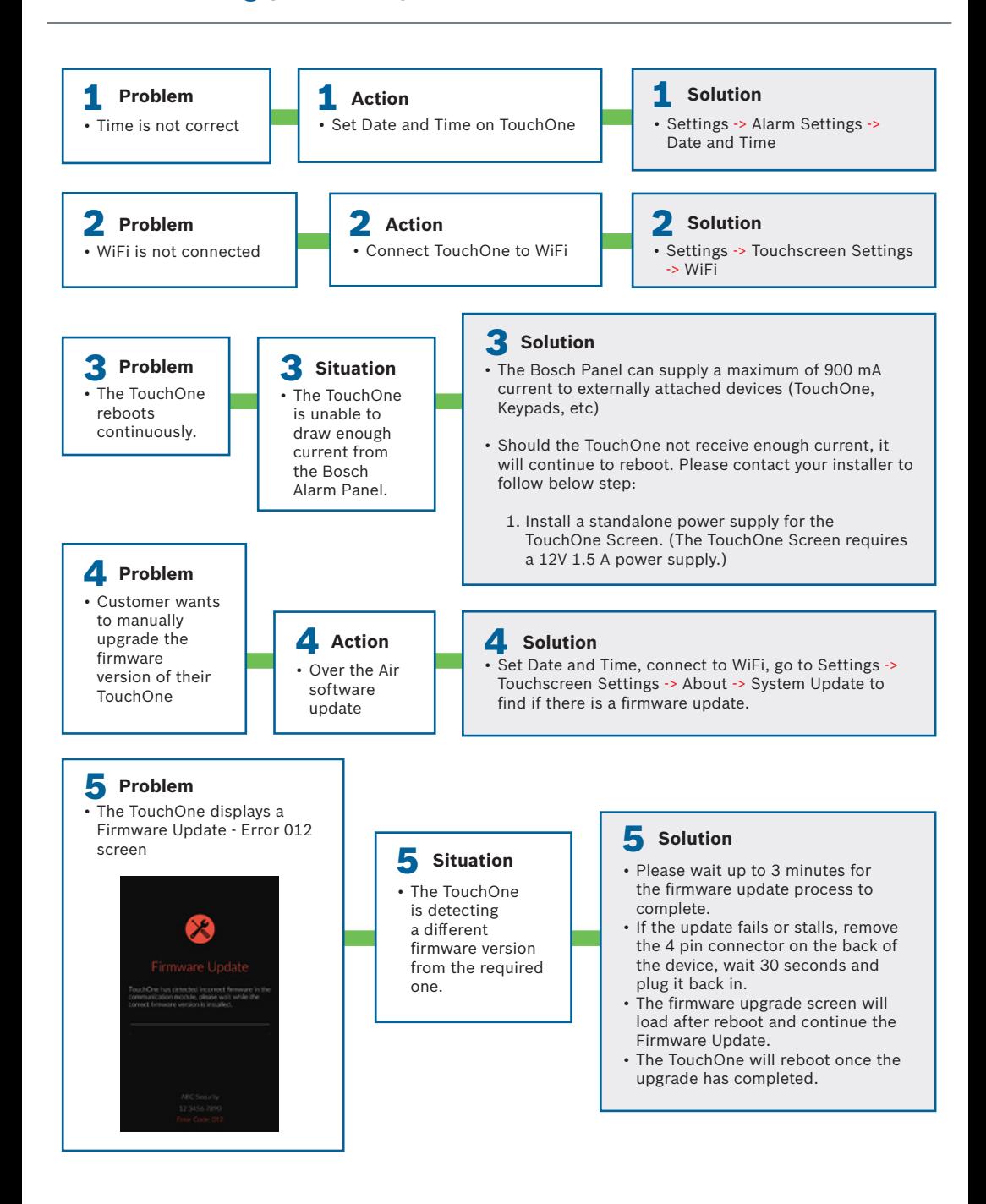

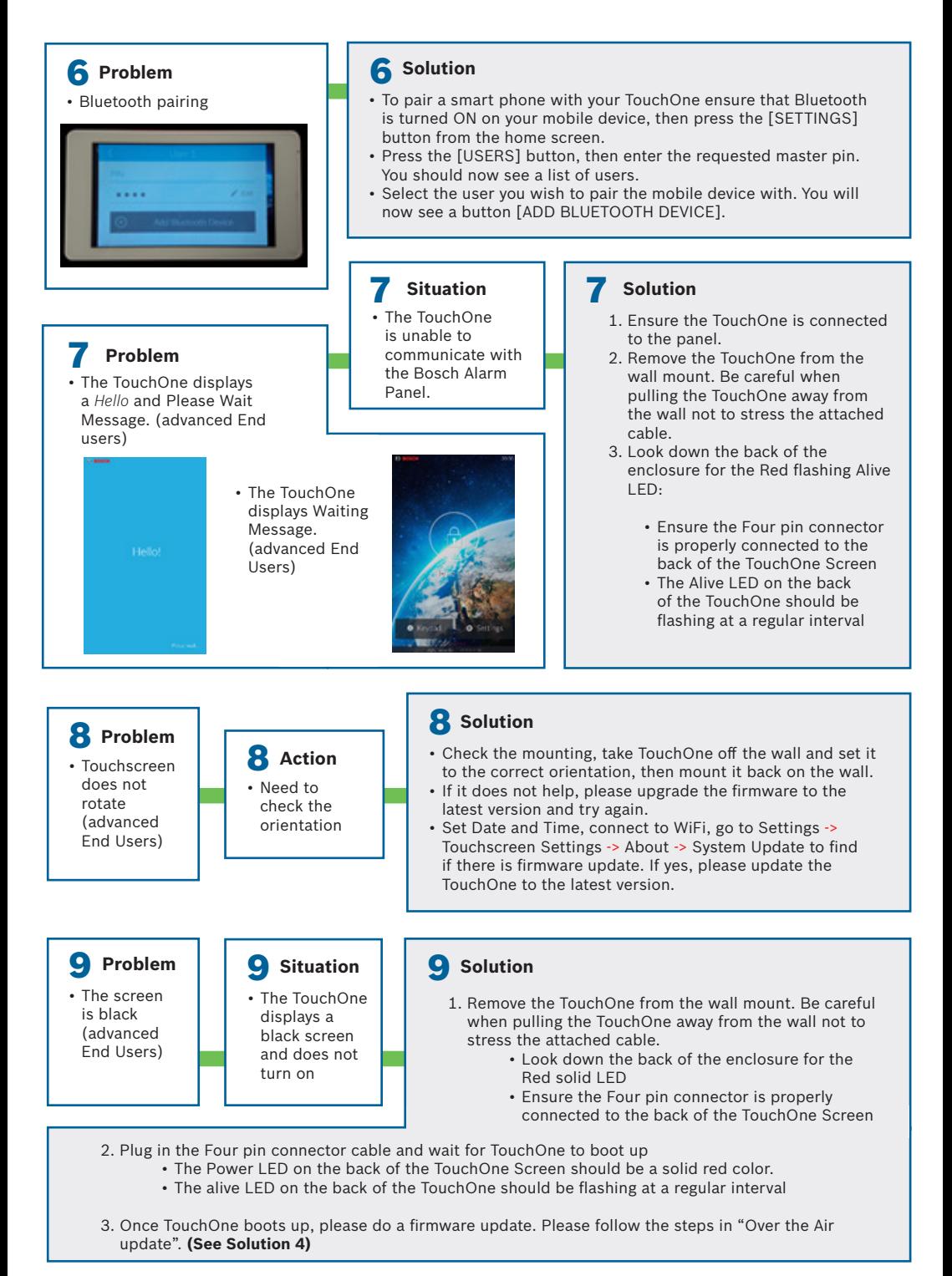